### SEMESTER-5

### Paper : CLEAN UPS & MATTE PAINTING

### Code : BVFM 501

Course Objective: The course is designed to learn Wire Removal and Rig Removal using Clone and Tools,removing actors wire Using Clone and Foundary Tools.Removing unnessarry Things from the Sequence Using Foundary Rig Removal Tool. Changing background colours & using garbage masks, Lumakeying on Smoke footages, Explosion. Making clean plates. The technique used in photography and special effects filmmaking to combine two or more image elements into a single, final image, see Matte (filmmaking).Essential & Advanced Matte Painting Techniques,Sky Replacement / Building Reference Library, 2D Set Extension / Daytime Lighting,Day for Night / Moon Lighting.Cityscapes / Atmospheric fog and pollution.The focus is on learning advanced workflow techniques required in a visual effects studio and its Digital Matte Painting department. Students will learn how to digitally manipulate images of existing interior and exterior locations. How to judge image manipulation and painting quality will be demonstrated by applying key workflow concepts from classical painting.

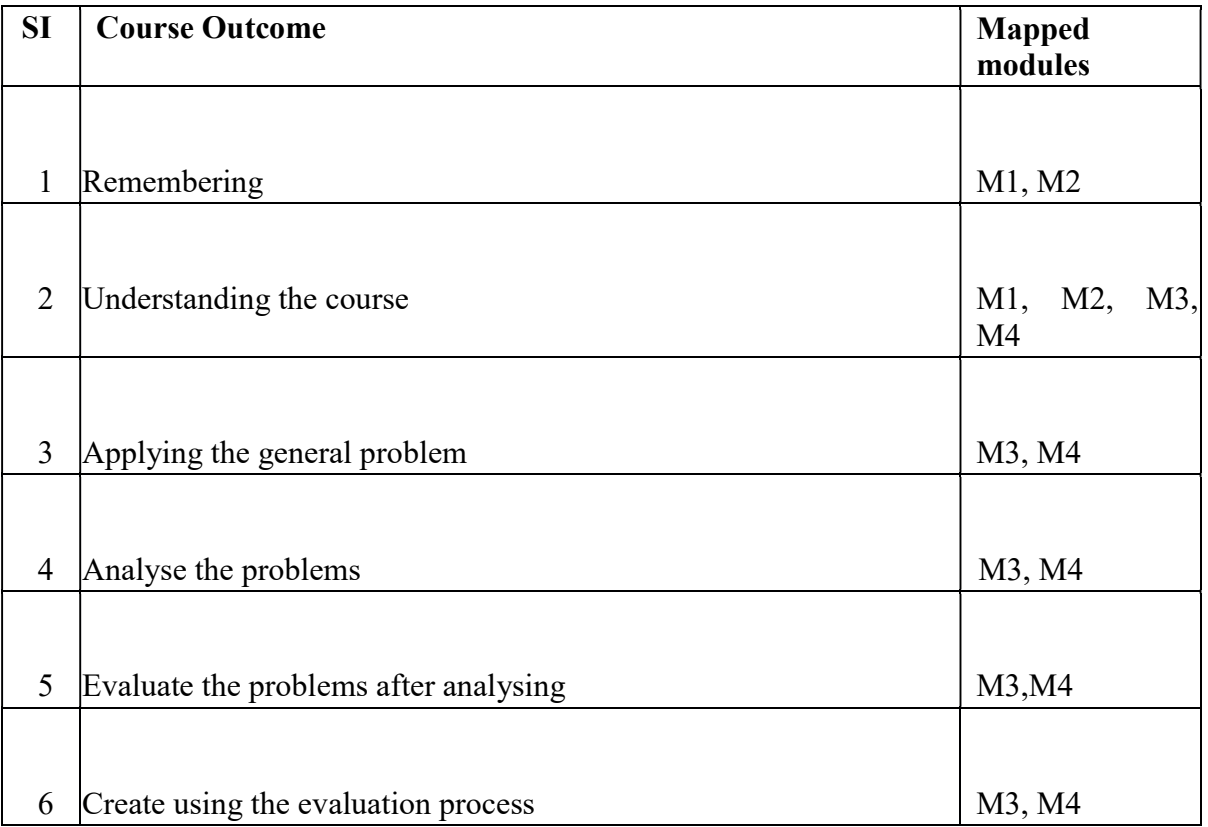

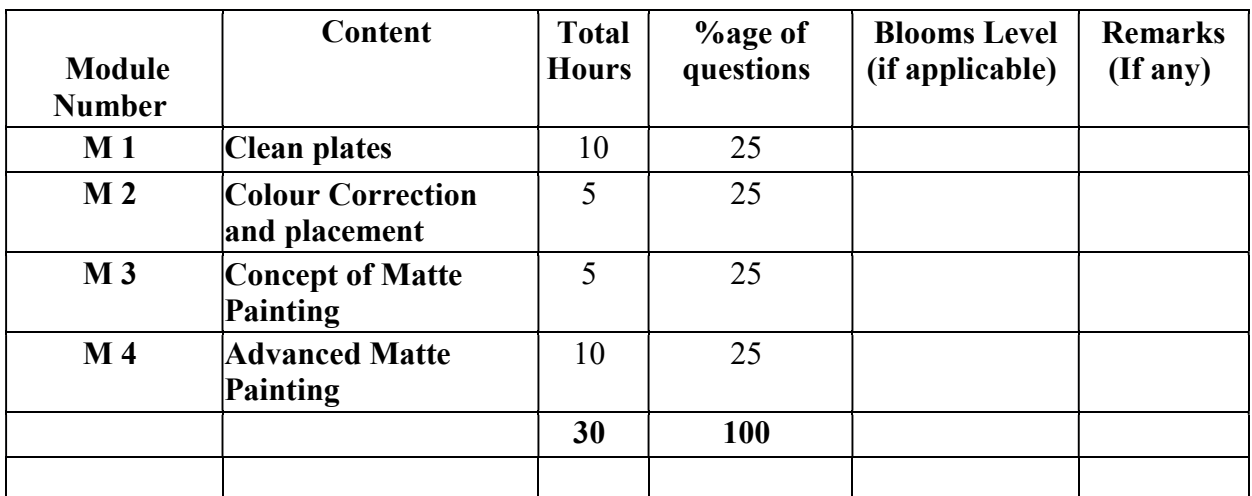

Paper Code: BVFM- 501

CLEAN UPS & MATTE PAINTING

Total Credit: 4

Total hours: 30 Hrs

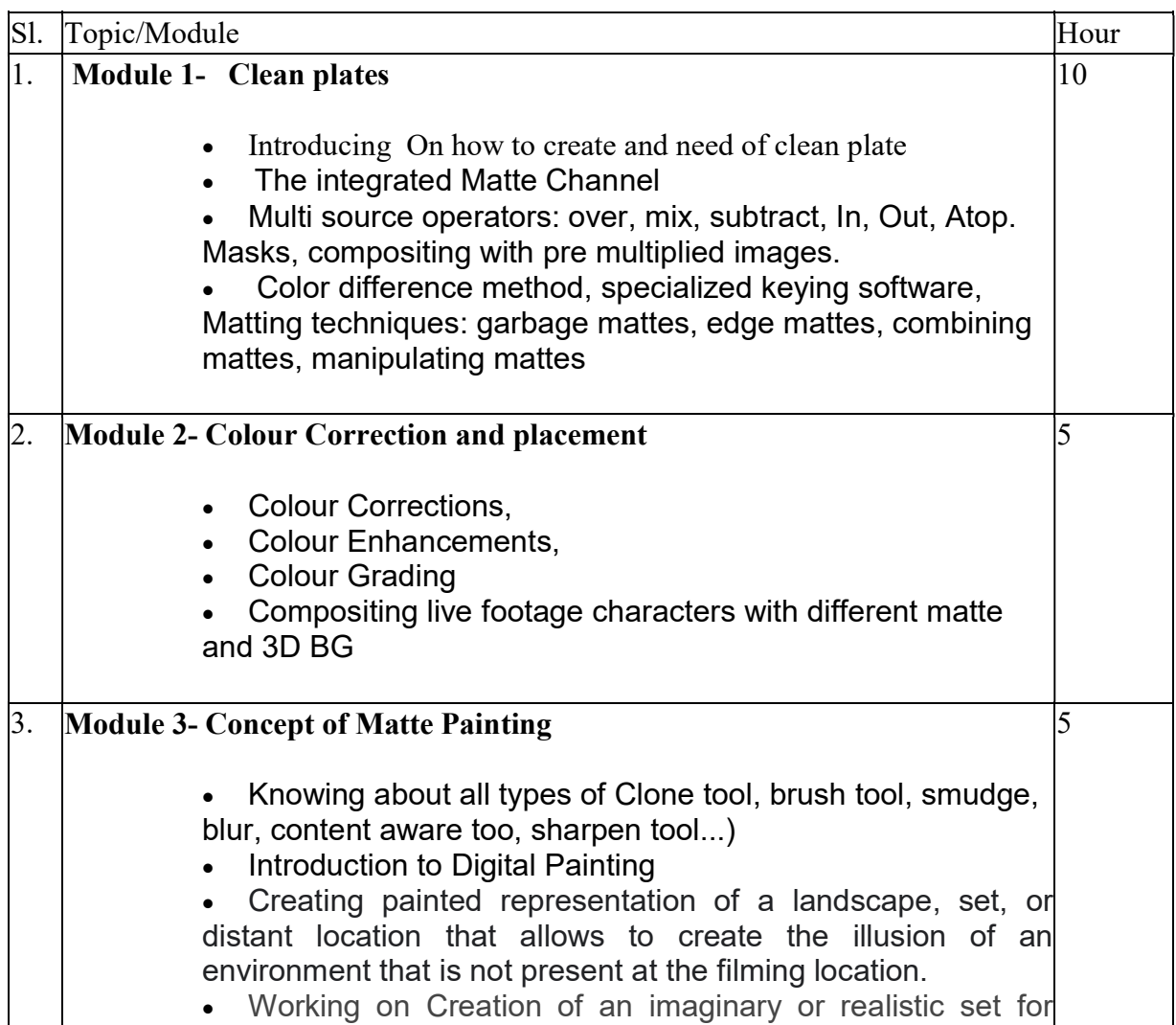

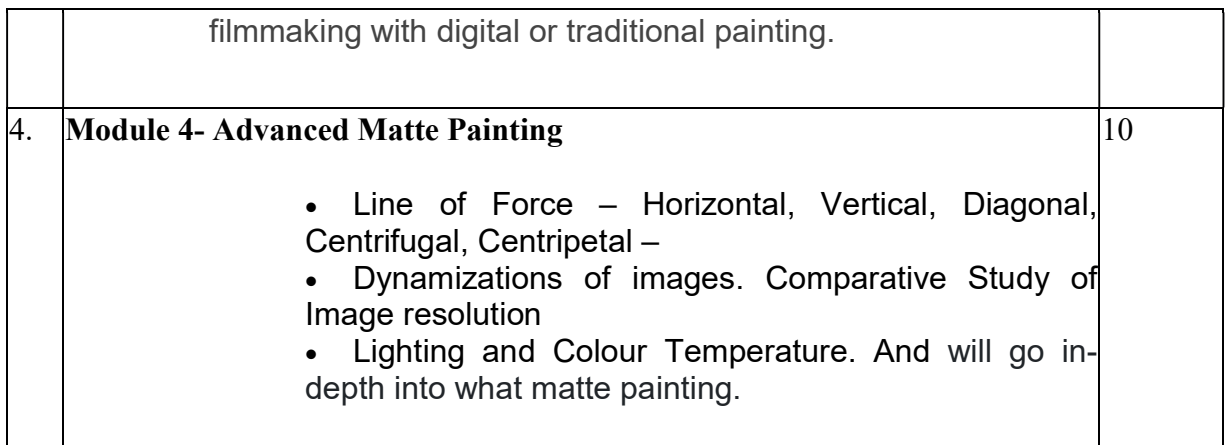

### Ref Books:

.

- 1. The Basics of Matte Painting by CONRAD ALLAN
- 2. Composition of Outdoor Painting by Edgar Payne
- 3. Vision: Color and Composition for Film by Hans Bacher
- 4. Color and Light: A Guide for the Realist Painter by James Gurney
- 5. Framed Perspective Vol.1 & Vol.2 by Marcos Mateu-Mestre

### Paper : CLEAN UPS & MATTE PAINTING (lab)

### Code : BVFM 591

Course Objective: The course is designed to learn Wire Removal and Rig Removal using Clone and Tools,removing actors wire Using Clone and Foundary Tools.Removing unnessarry Things from the Sequence Using Foundary Rig Removal Tool. Changing background colours & using garbage masks, Lumakeying on Smoke footages, Explosion. Making clean plates. The technique used in photography and special effects filmmaking to combine two or more image elements into a single, final image, see Matte (filmmaking).Essential & Advanced Matte Painting Techniques,Sky Replacement / Building Reference Library, 2D Set Extension / Daytime Lighting,Day for Night / Moon Lighting.Cityscapes / Atmospheric fog and pollution.The focus is on learning advanced workflow techniques required in a visual effects studio and its Digital Matte Painting department. Students will learn how to digitally manipulate images of existing interior and exterior locations. How to judge image manipulation and painting quality will be demonstrated by applying key workflow concepts from classical painting.

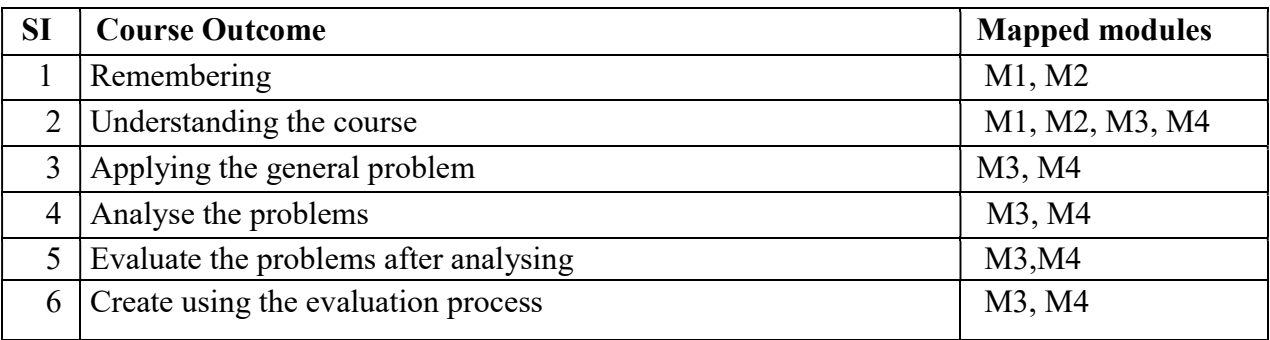

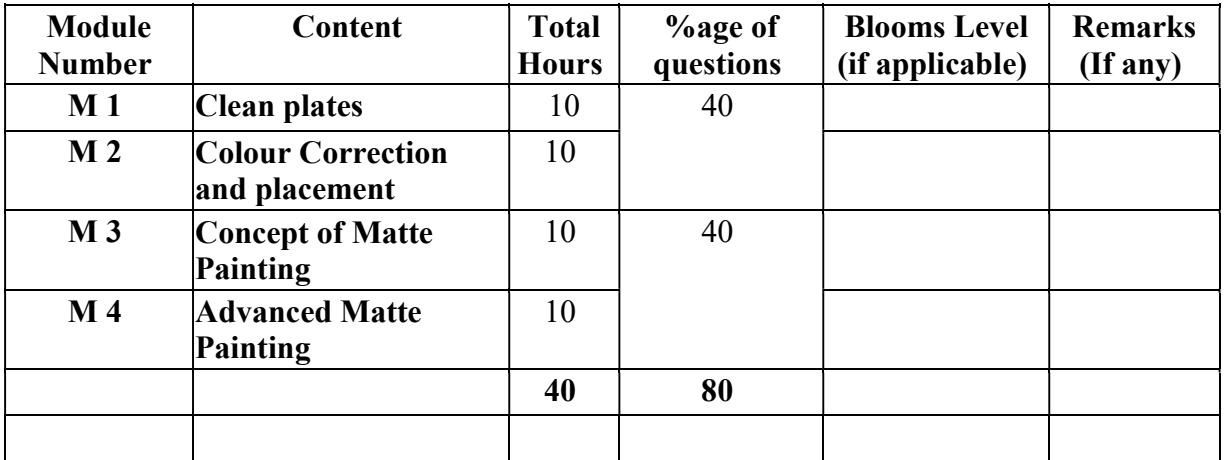

### Paper Code: BVFM 591 CLEAN UPS & MATTE PAINTING (lab) Total Credit: 2 Total hours: 40 Hrs

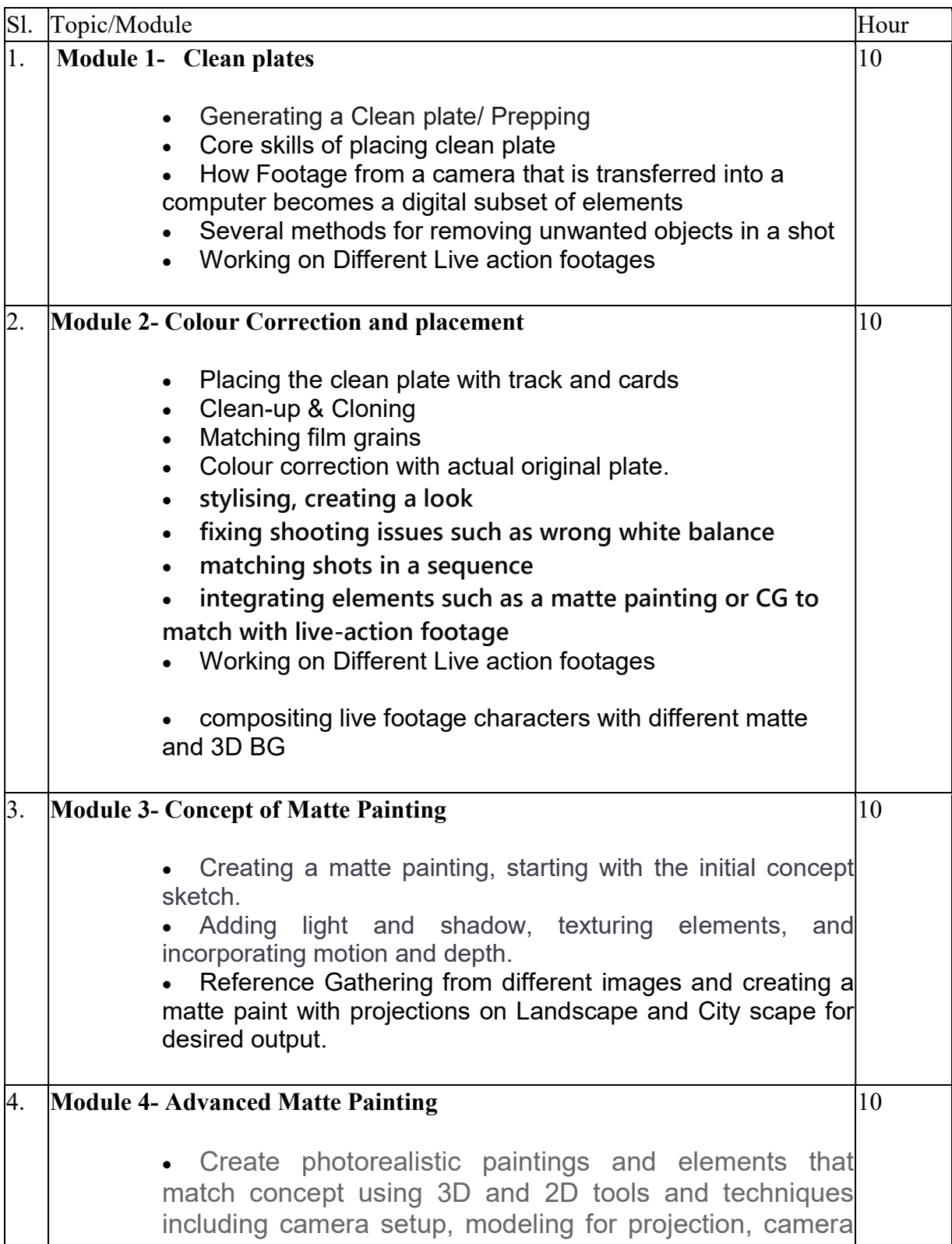

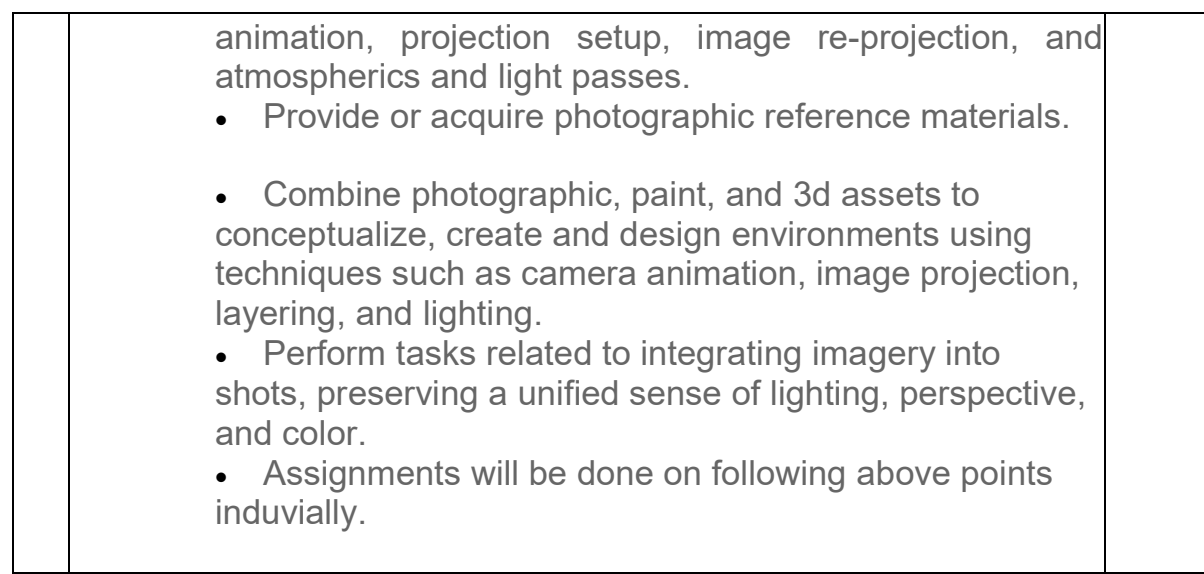

Suggested Softwares : Nuke Adobe Photoshop Syntheyes

### Ref Books:

- 1. The Basics of Matte Painting by CONRAD ALLAN
- 2. Composition of Outdoor Painting by Edgar Payne
- 3. Vision: Color and Composition for Film by Hans Bacher
- 4. Color and Light: A Guide for the Realist Painter by James Gurney
- 5. Framed Perspective Vol.1 & Vol.2 by Marcos Mateu-Mestre

### Paper : CAMERA TRACKING + MATCH MOVING

Code : BVFM 502

Course Objective: Matchmoving or 3d tracking is a vfx concept that is used for tracking the camera movement information.it is an important aspect in the VFX.

Where the collected camera movement information are used by CG artist who combines 3d characters into the live-action footage so the actors can interact with the CG character.

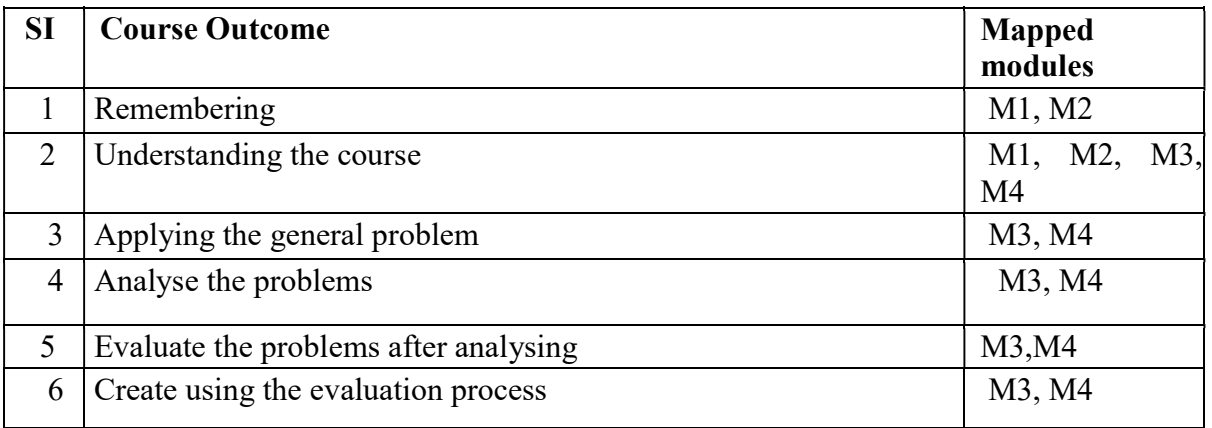

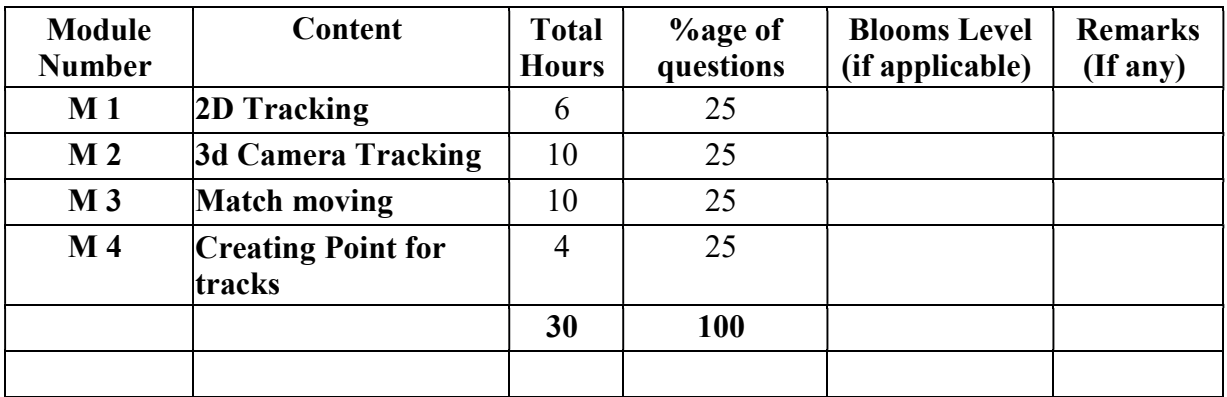

### CAMERA TRACKING + MATCH MOVING Total Credit: 4 Total hours: 30 Hrs

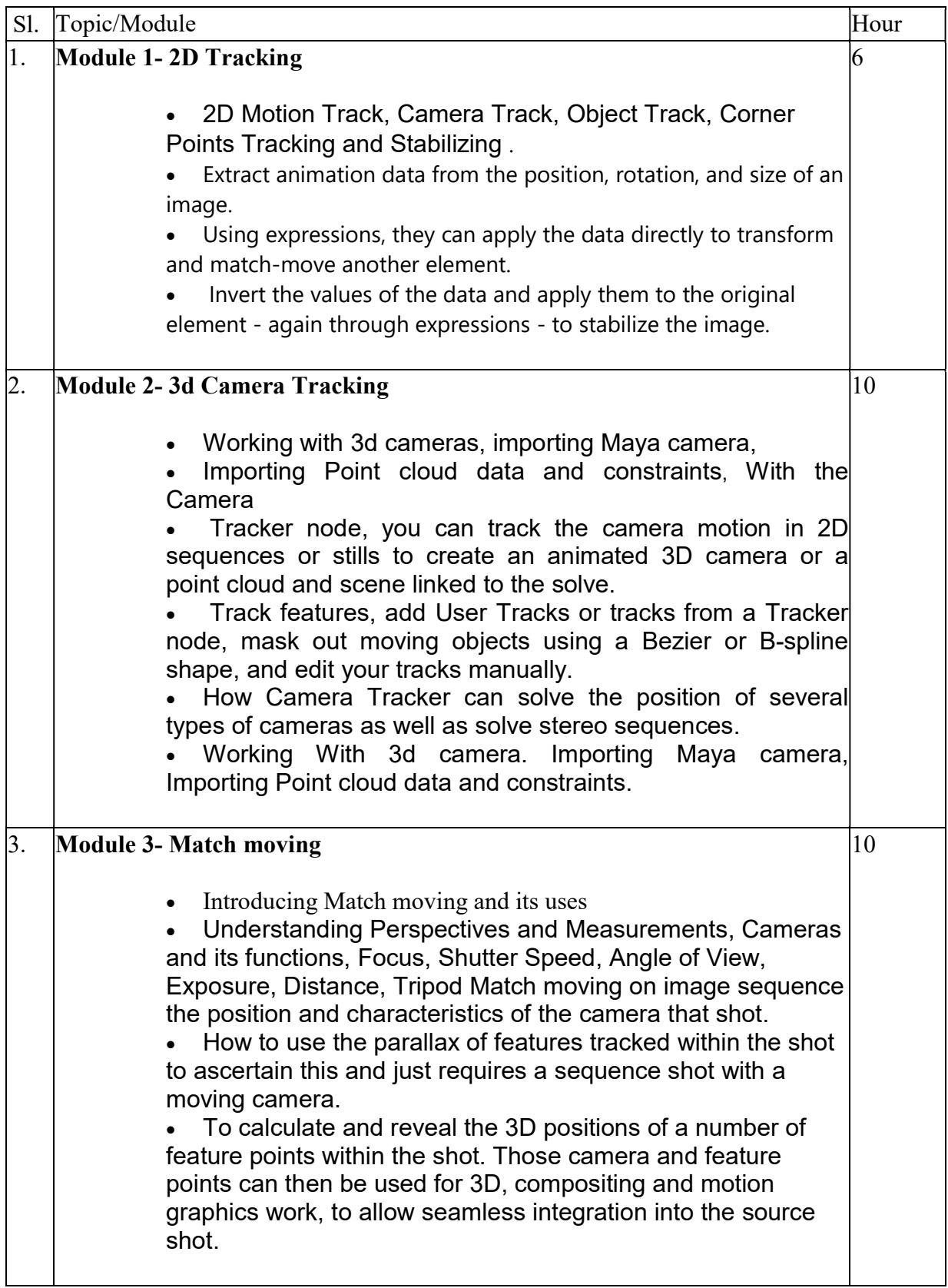

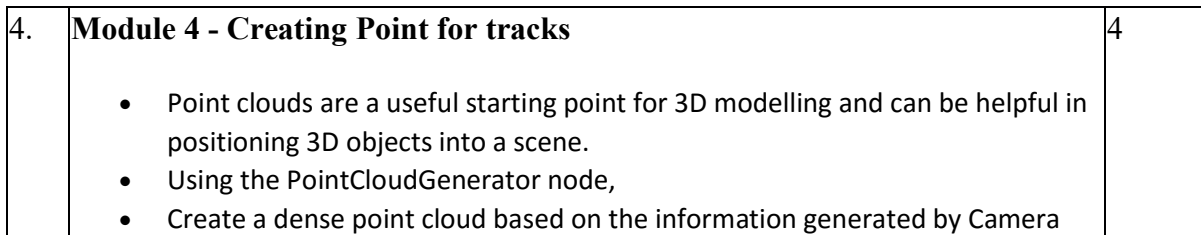

Tracker and use the points to create a 3D mesh of your 2D footage.

Suggested Softwares : Nuke

 Adobe Photoshop Syntheyes

## REFERENCE BOOKS

1.THE ART AND TECHNIQUE OF MATCHMOVING: SOLUTIONS FOR THE VFX ARTIST BY ERICA HORNUNG.

2.Match moving: The Invisible Art of Camera Tracking, 2nd Edition by Tim Dobbert.

3.The Art and Technique of Match moving by Erica Hornung.

4.Nuke 101: Professional Compositing and Visual Effects Pdf

5.NUKE USER GUIDE by foundry pdf

## REFERENCE LINK

http://WWW.CREATIVEBLOQ.COM/3D/HOW-FIX-IMPOSSIBLE-MATCHMOVE-71515920 https://CGI.TUTSPLUS.COM/ARTICLES/26-TRACKING-AND-MATCHMOVING-TUTORIALS–AE-7394 http://WWW.CREATIVEBLOQ.COM/3D/HOW-FIX-IMPOSSIBLE-MATCHMOVE-71515920 https://WWW.LYNDA.COM/MATCHMOVER-TUTORIALS/SOLVING-CAMERA/155283/162754-

http://index-

of.es/EBooks/English/Matchmoving\_The\_Invisible\_Art\_of\_Camera\_Tracking\_2005\_Sybex. pdf

### Paper : CAMERA TRACKING + MATCH MOVING (lab)

### Code : BVFM 592

Course Objective: The students will learn Tracker Node Basics, stabilizing a Shot, Tracking Four Points, understanding tracking points, tracking a picture in the frame, Changing the Tracker settings, Replacing the picture, adjusting the source pins, adding motion blur. Using Positional data to move or stabile footage or elements, tracking vectors, Tracking 3d using a virtual camera and objects in 3d space. Advanced techniques in match moving creating points and cards. Understanding Perspectives and Measurements, Cameras and its functions, Focus, Shutter Speed, Angle of View, Exposure, Distance, Tripod. Students at Match move Course will learn Tilt and pan shots, Object tracking, Character tracking, Crane, Drone shot and export these shot in to 3D software and start blocking.

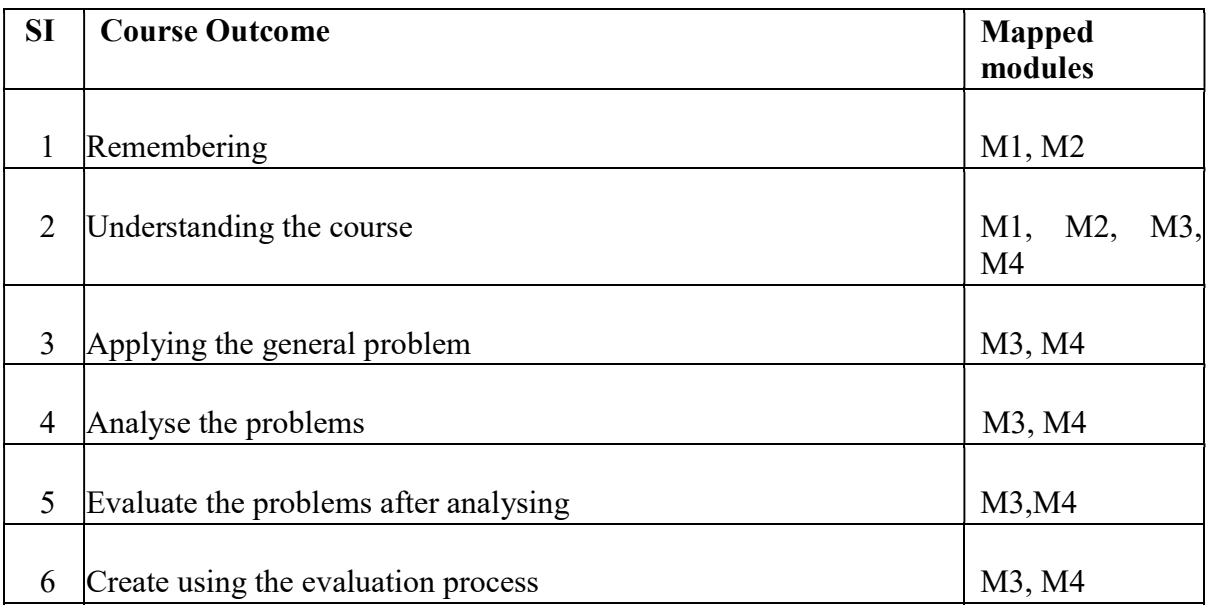

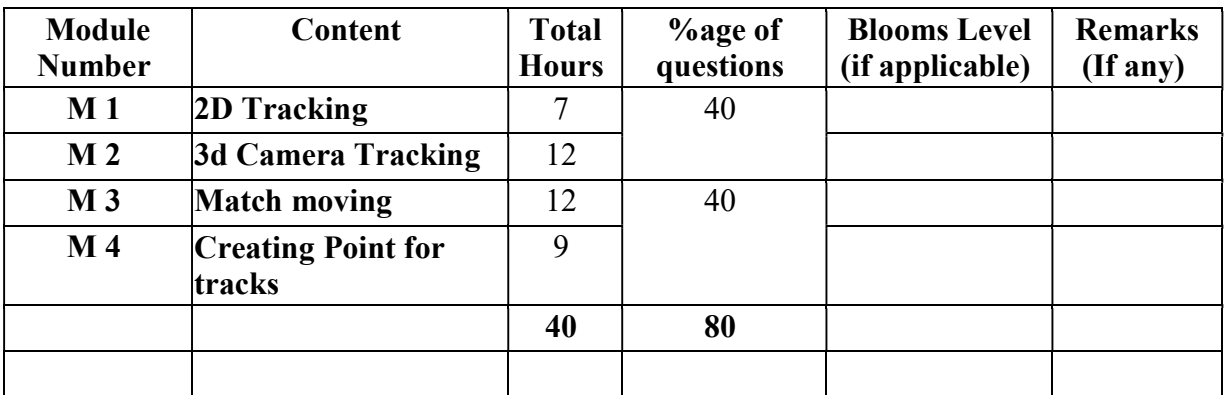

#### Paper Code: BVFM- 592 CAMERA TRACKING + MATCH MOVING (lab) Total Credit: 2 Total hours: 40 Hrs

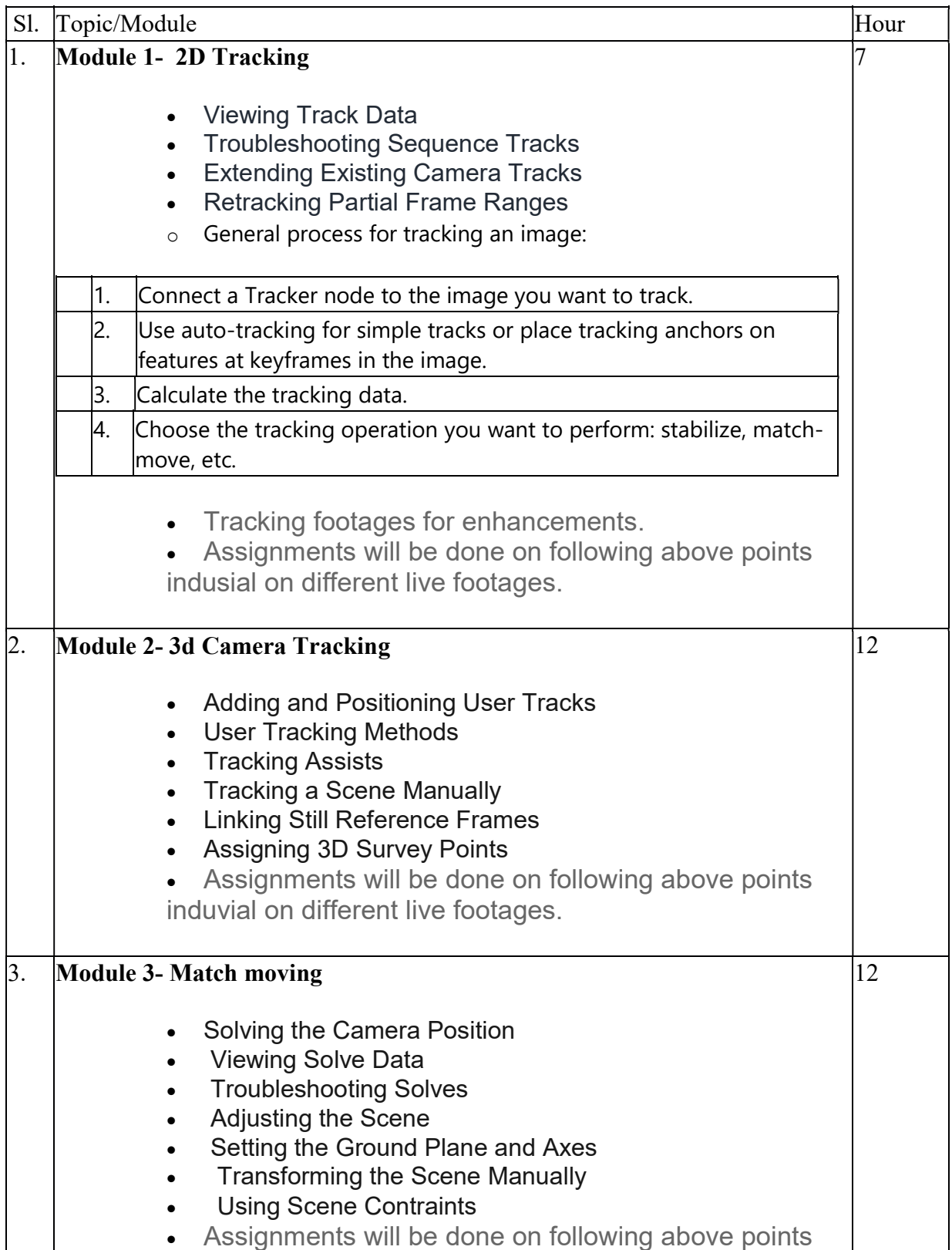

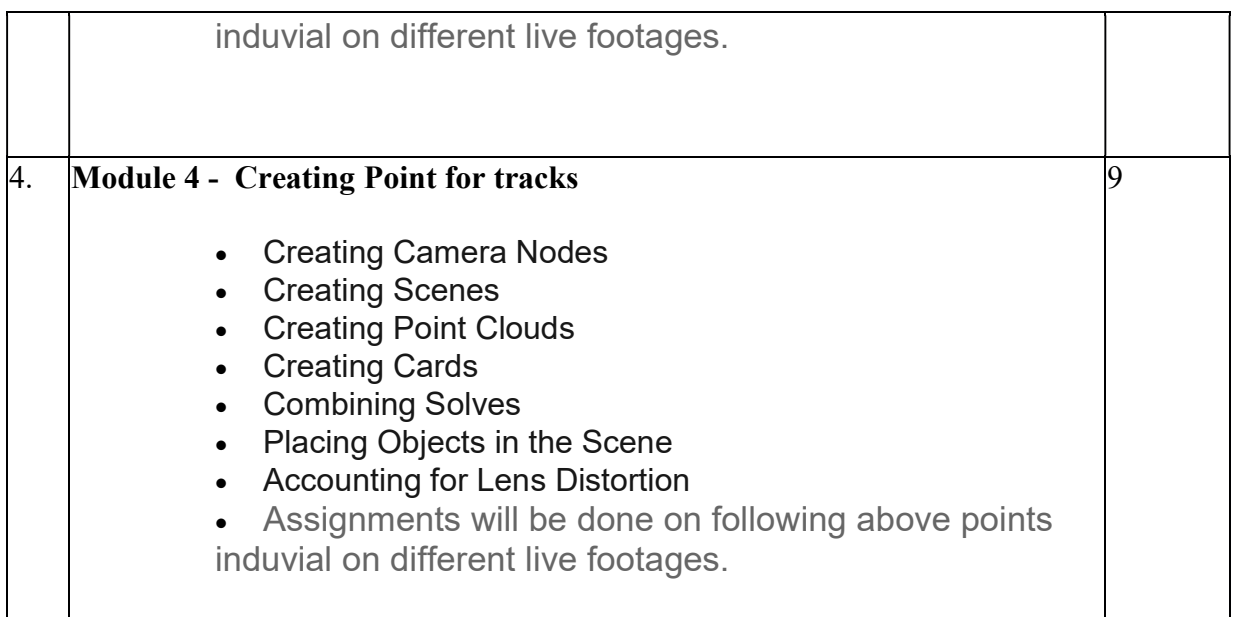

 Suggested Software : Syntheyes Nuke

### REFERENCE BOOKS

1.THE ART AND TECHNIQUE OF MATCHMOVING: SOLUTIONS FOR THE VFX ARTIST BY ERICA HORNUNG.

2.Matchmoving: The Invisible Art of Camera Tracking, 2nd Edition by Tim dobbert.

3.The Art and Technique of Matchmoving by Erica Hornung.

4.Nuke 101: Professional Compositing and Visual Effects Pdf

5.NUKE USER GUIDE by foundry pdf

### REFERENCE LINK

http://WWW.CREATIVEBLOQ.COM/3D/HOW-FIX-IMPOSSIBLE-MATCHMOVE-71515920 https://CGI.TUTSPLUS.COM/ARTICLES/26-TRACKING-AND-MATCHMOVING-TUTORIALS–AE-7394 http://WWW.CREATIVEBLOQ.COM/3D/HOW-FIX-IMPOSSIBLE-MATCHMOVE-71515920 https://WWW.LYNDA.COM/MATCHMOVER-TUTORIALS/SOLVING-CAMERA/155283/162754 http://indexof.es/EBooks/English/Matchmoving\_The\_Invisible\_Art\_of\_Camera\_Tracking\_2005\_Sybex. pdf

#### Paper: LIVE ACTION FILM MAKING (Experimental) Code: BVFM 503

Course Objective: This course will prepare the students with a thorough introduction to the foundations of film craft and with knowledge, skills of visual effects with integration of live action footage and Computer Graphics elements to create realistic imagery for superior Industry and Entrepreneurship vocations as Filmmakers. Catering to Media, Education and Entertainment sectors in particular and in rest all business sectors in general. Besides, they will be able to advance their expertise in areas filmmaking, animation, and game design through higher education, research, continuous learning, and applications with ethics and social. It will also focus on learning how to create a visual sense of depth in your digital painting, as well as how to create a visual sense of story. They illustrate the script, plan shots, demonstrate action, and maintain continuity between scenes. The students will be able to make their own storyboards and animatic.

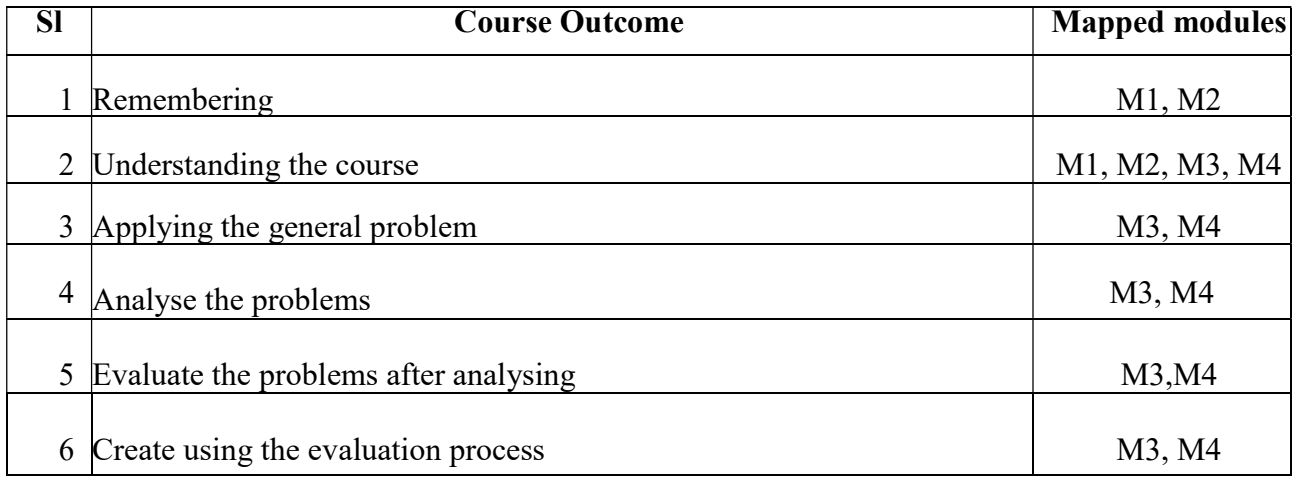

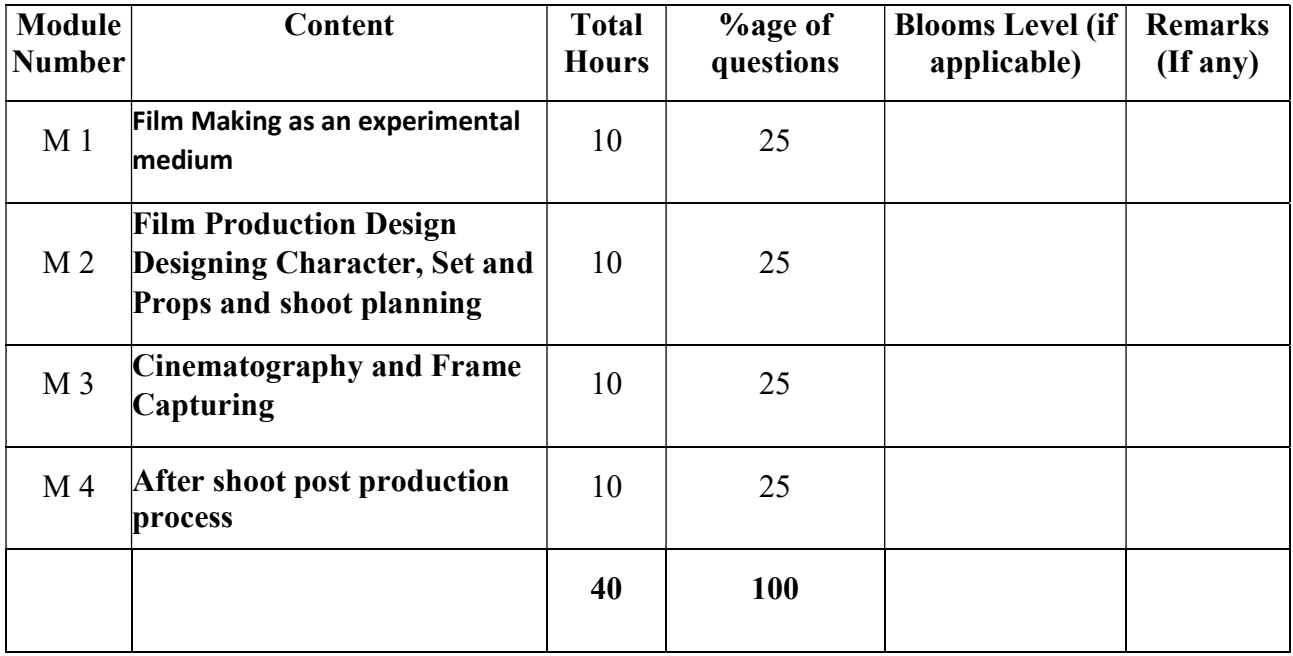

## LIVE ACTION FILM MAKING (Experimental)

Total Credit: 4

Total hours of lectures: 30 hours

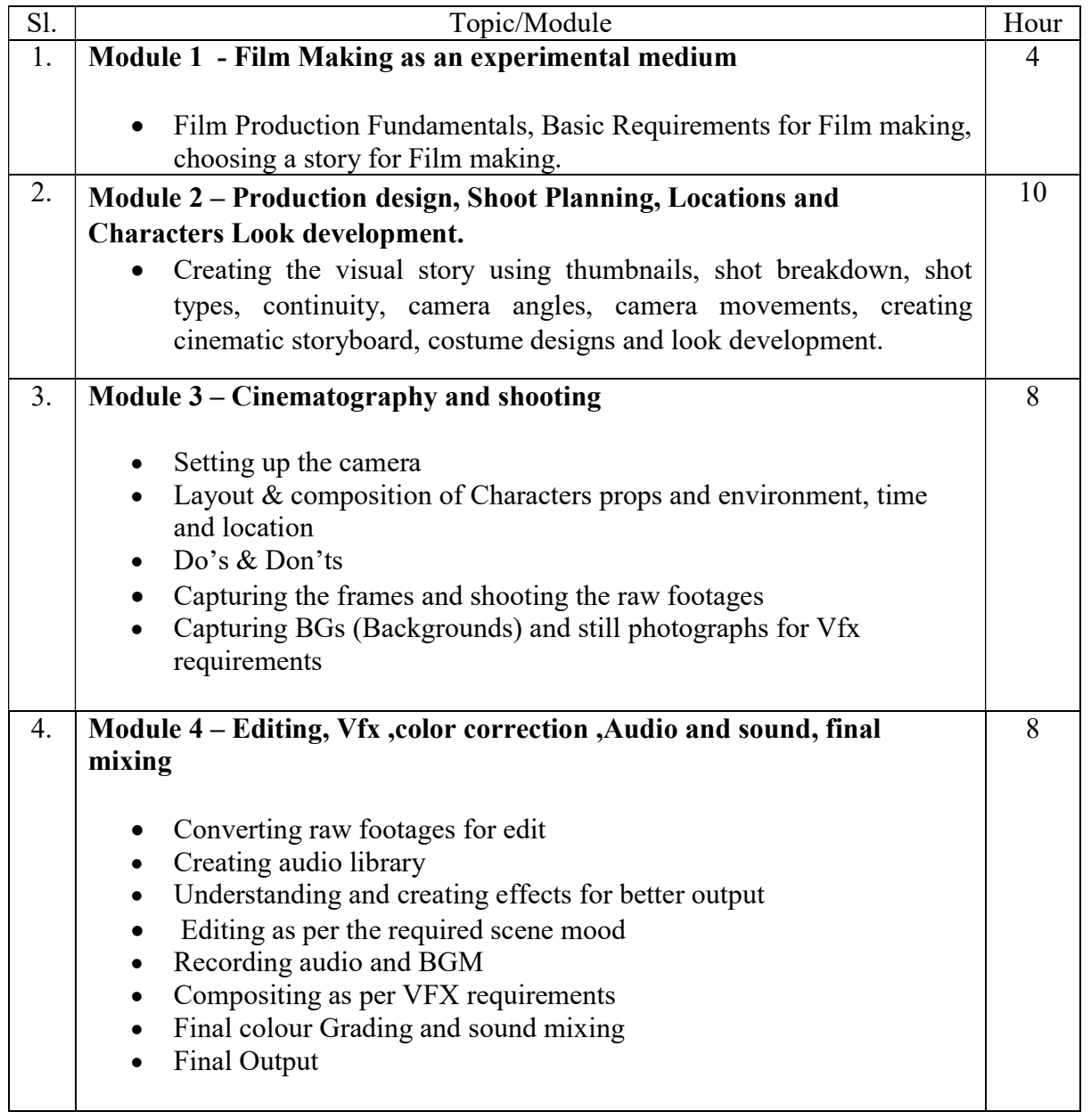

Softwares – Adobe Photoshop Adobe premier Adobe After effects Nuke

#### Suggested Readings:-

1. The Filmmaker's Handbook: A Comprehensive Guide for the Digital Age (2013 Edition) by Steven Ascher and Edward Pincus

2. On Directing Film (1992) by David Mamet

3. Easy Riders, Raging Bulls: How the Sex-Drugs-and-Rock 'N' Roll Generation Saved Hollywood (1999) by Peter Biskind

4. Directing: Film Techniques & Aesthetics (Fifth Edition, 2013) by Michael Rabinger and Mick Hurbis-Cherrier

5. On Film-making: An Introduction to the Craft of the Director (2005) by Alexander Mackendrick, edited by Paul Cronin

### Paper: LIVE ACTION FILM MAKING (Experimental) Lab

Code: BVFM 593

Course Objective: : This course will emphasis and prepare the students with a thorough introduction to the foundations of film craft .Film making process and with knowledge , skills of visual effects with integration of live action footage and Computer Graphics elements to create realistic imagery for superior Industry and Entrepreneurship vocations as Filmmakers. Catering to Media, Education and Entertainment sectors in particular and in rest all business sectors in general. The students will learn how to make a live action film on their own.

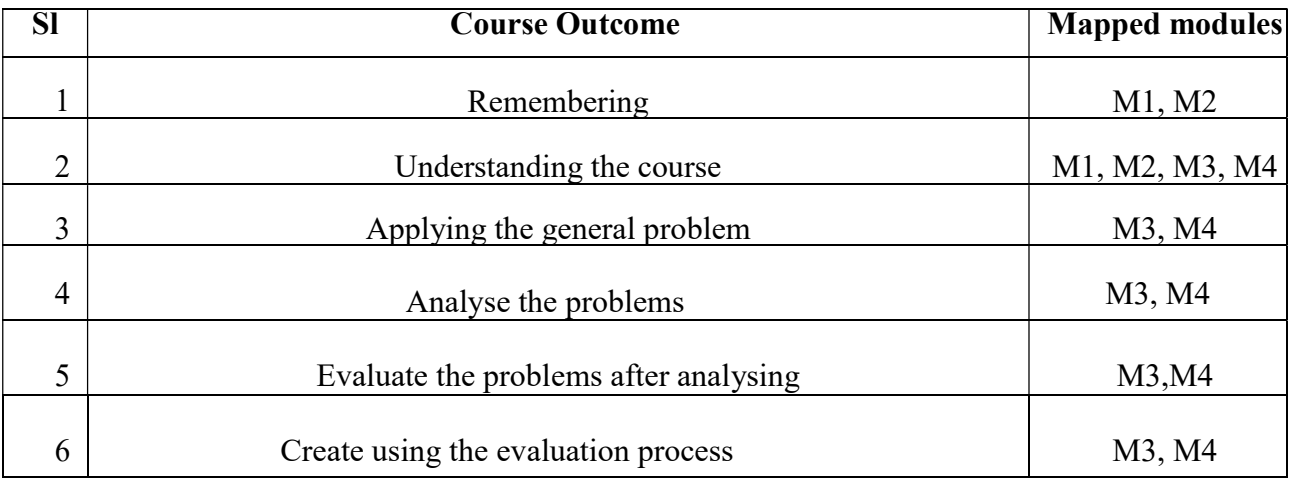

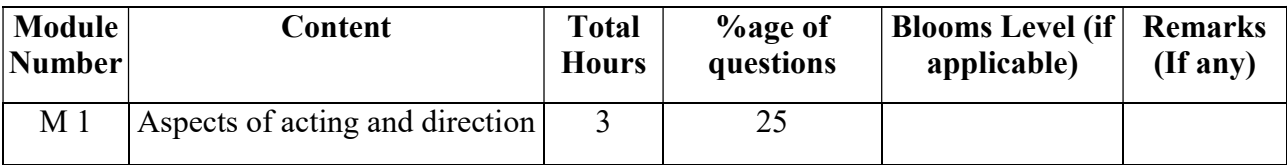

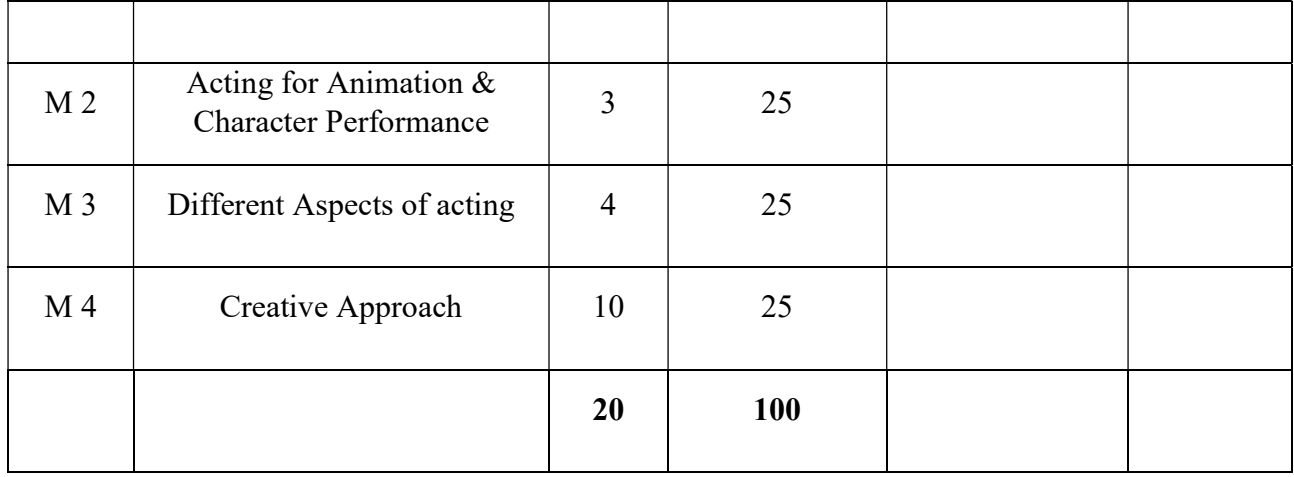

#### Paper Code: BVFM- 593 LIVE ACTION FILM MAKING (Experimental) Lab Total Credit: 2 Total hours of lectures: 30 hours

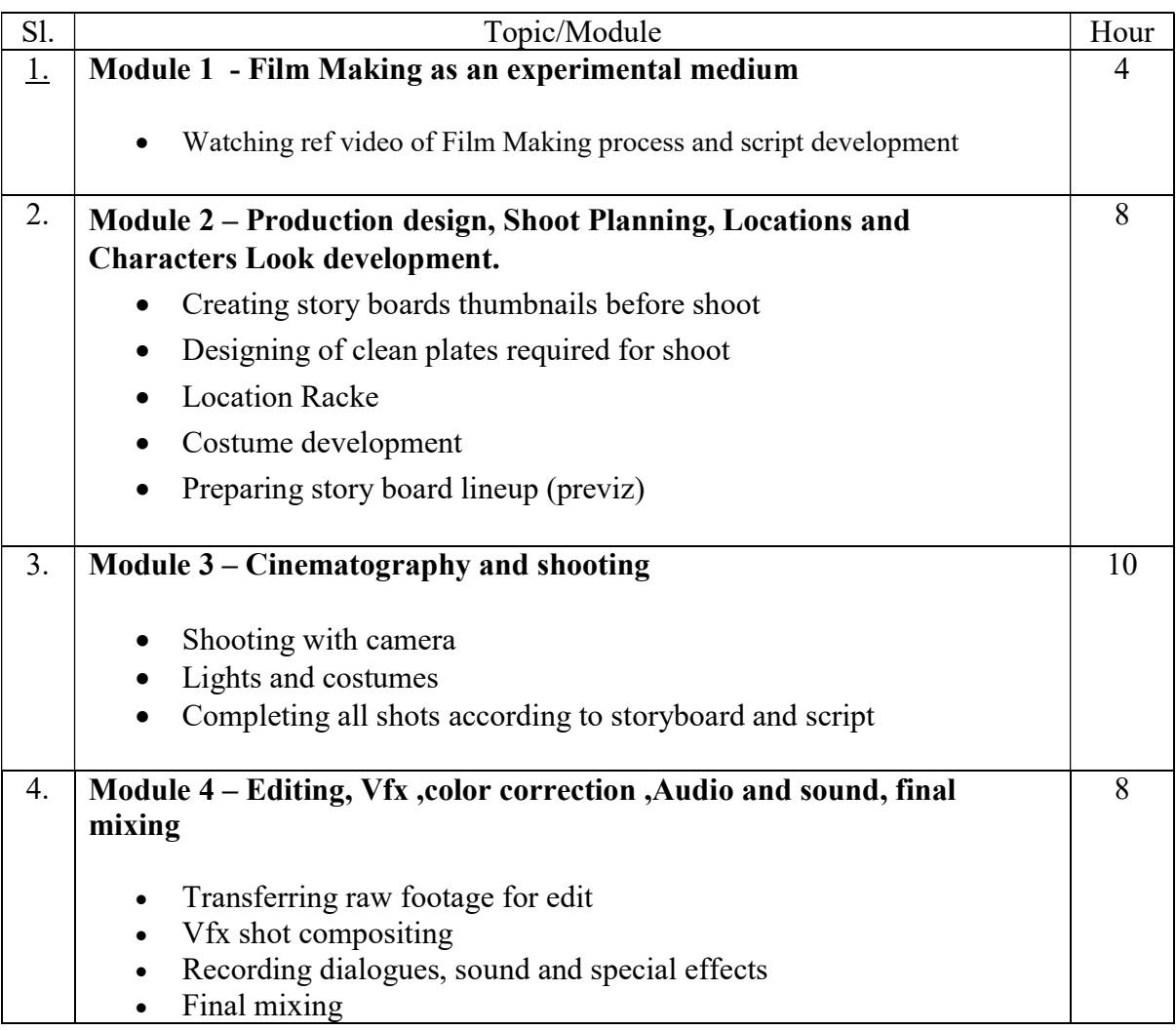

- Colour correction according to film requirement
	- Rendering final output

Softwares – Adobe Photoshop Adobe premier Adobe After effects Nuke

### Suggested Readings:-

- 1. The Filmmaker's Handbook: A Comprehensive Guide for the Digital Age (2013 Edition) by Steven Ascher and Edward Pincus
- 2. On Directing Film (1992) by David Mamet
- 3. Easy Riders, Raging Bulls: How the Sex-Drugs-and-Rock 'N' Roll Generation Saved Hollywood (1999) by Peter Biskind
- 4. Directing: Film Techniques & Aesthetics (Fifth Edition, 2013) by Michael Rabinger and Mick Hurbis-Cherrier
- 5. On Film-making: An Introduction to the Craft of the Director (2005) by Alexander Mackendrick, edited by Paul Cronin

### Paper: DIGITAL PHOTOGRAPHY

### Code: BVFM 504

Course Objective: This course will emphasise on the history and technical evolution of Professional cameras, the component of cameras and functionalities, the rules of composition for photography, functionalities of cameras and setting up accessories. The students would be applying the techniques of lighting and application of tripods and other camera accessories to capture a good composition in cinematography & Photography.

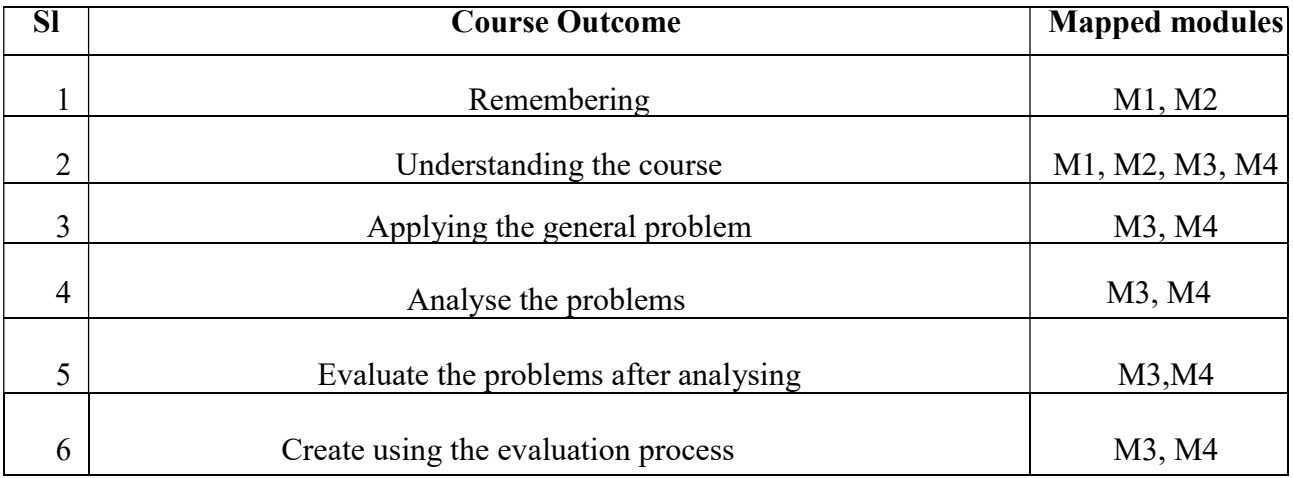

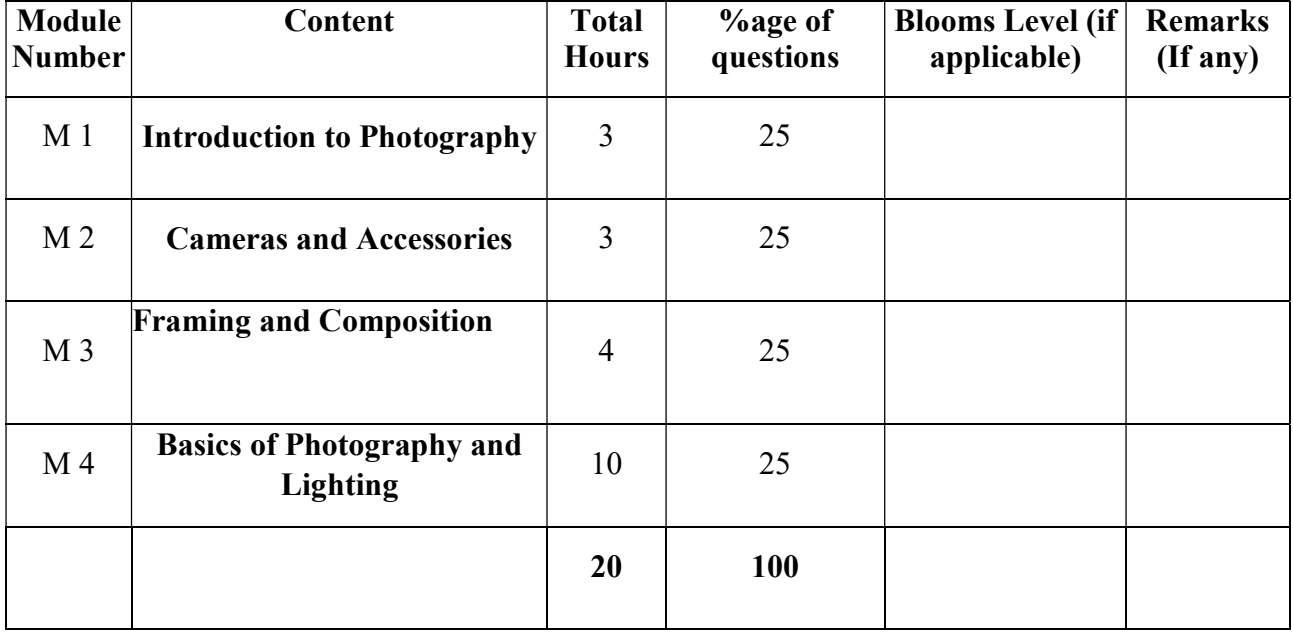

#### Digital Photography

Total Credit: 6

Total hours of lectures: 60 hours

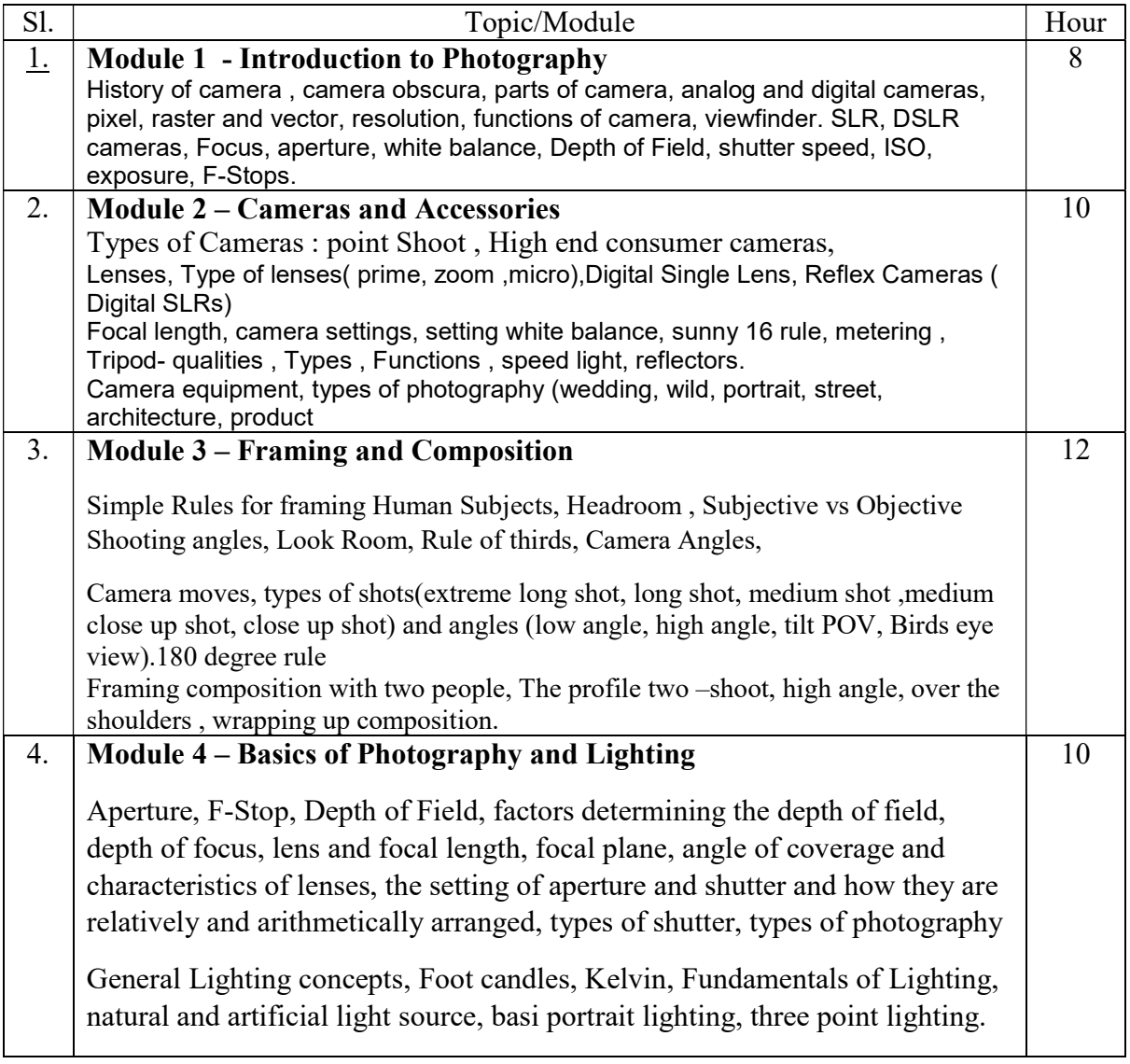

#### Suggested Readings:-

- 1. The Elements of Photography, Belt, Angela Faris,Focal
- 2. ASMP Professional Business Practices in Photography, Carr, Susan, Allworth Press
- 3. Photoshop CS6 in Simple Steps, Kogent Learning Solutions Inc., Dreamtech Press
- 4. Basic Photography: Post Production Black & White, Macleod, Steve, AVA Book

#### Online References:

https://www.studiobinder.com/blog/cinematography-techniques-no-film-school/

1. http://vision.cse.psu.edu/courses/CompPhoto/PhotoIntro.pdf

# Paper: WRITING AND PRESENTATION SKILLS

Code: BVFM 505

Course Objective: The course is designed To make the students aware of the fundamental concepts of critical reasoning and to enable them to read and respond critically, drawing conclusions, generalizing, differentiating Fact from opinion and creating their own arguments. To assist the students in developing Appropriate and impressive writing styles for various contexts.

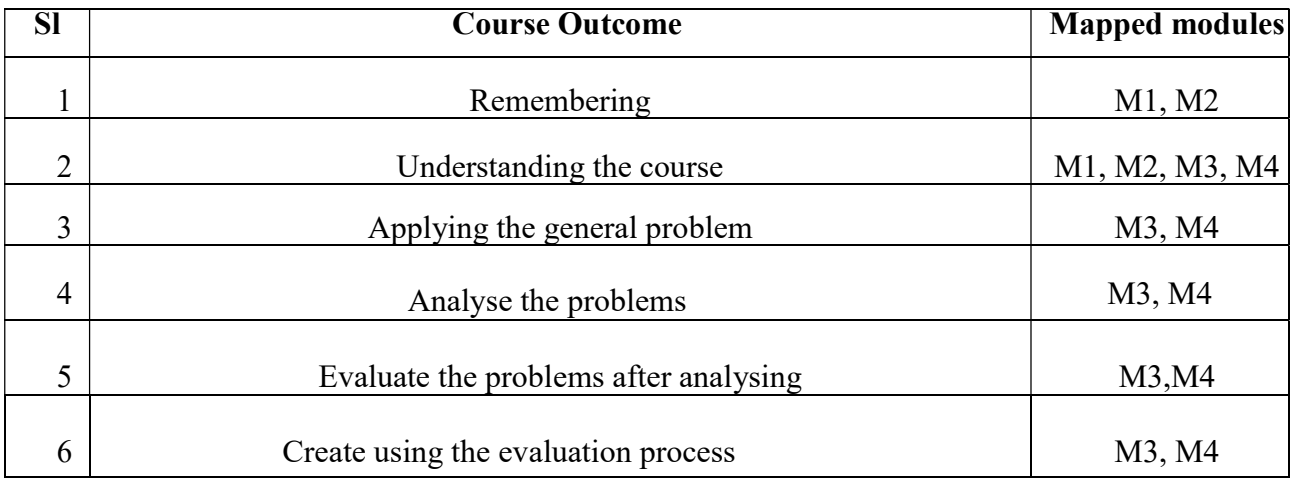

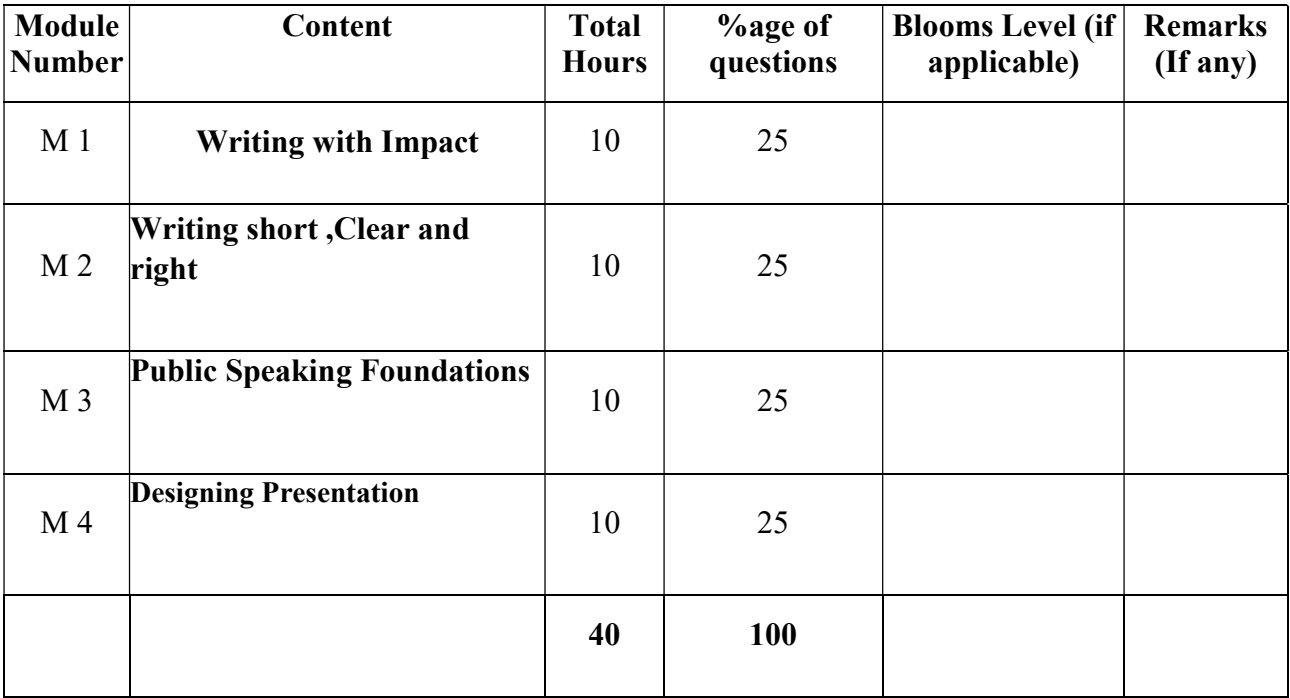

#### Writing and Presentation Skills

#### Total Credit: 6

Total hours of lectures: 60 hours

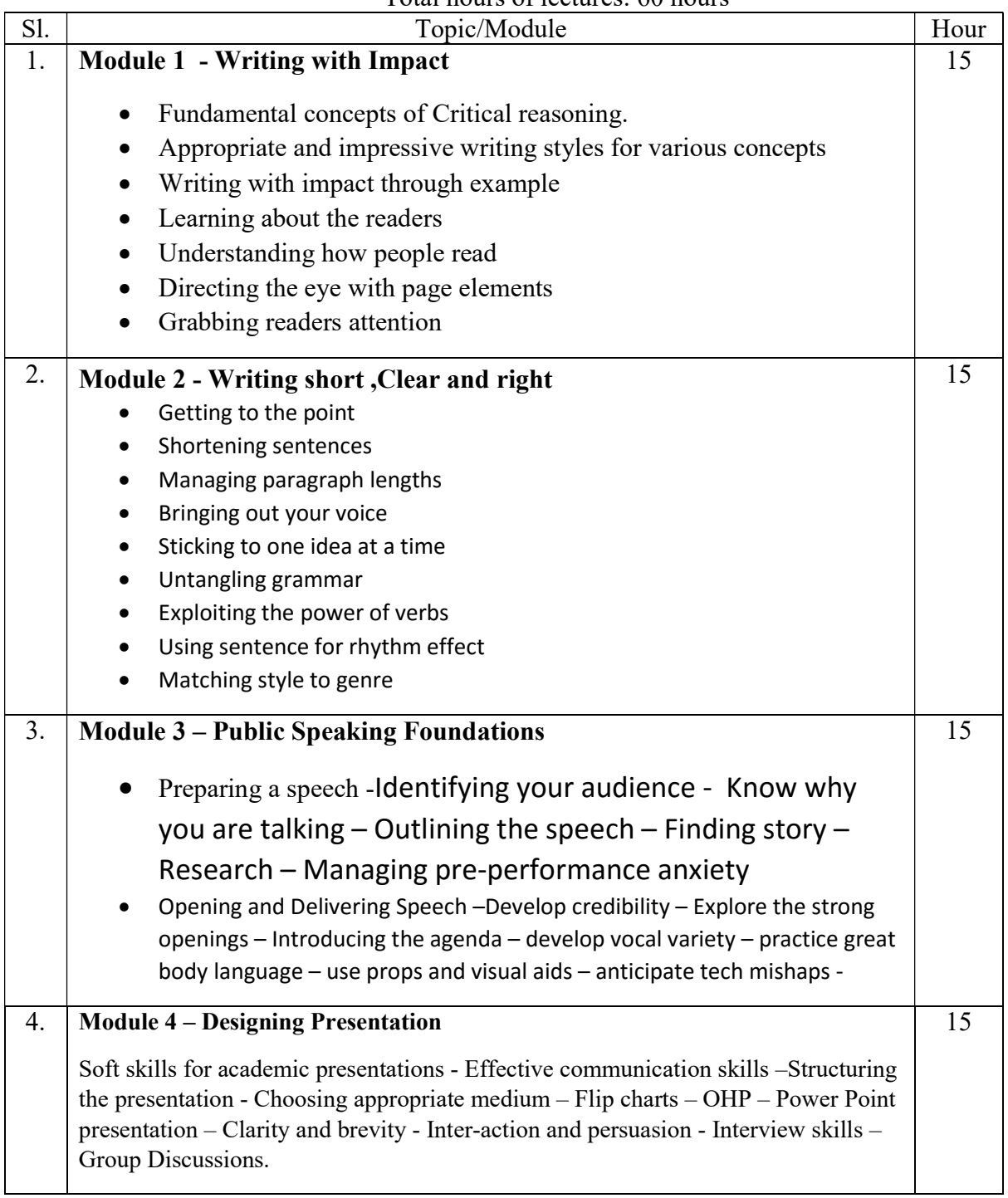

Suggested Software – Microsoft Word

Power Point

Suggested Readings -

- 1. Write Tight: Say Exactly What You Mean with Precision and Power by William Brohaugh
- 2. Everybody Writes: Your Go-To Guide to Creating Ridiculously Good Content by Ann Handley